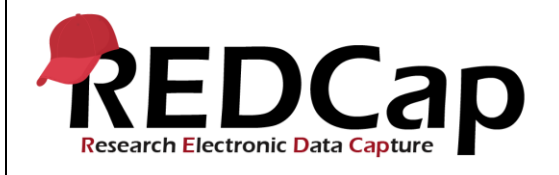

#### **17\_Data Comparison Tool / DDE Module**

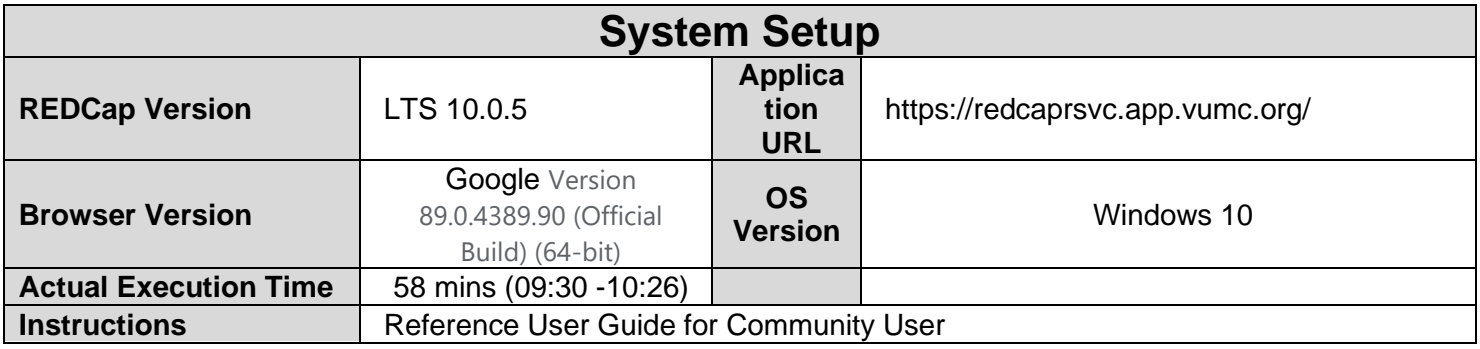

### **Test Summary**

**Feature Category Description:** Data Integrity - *Ensures accuracy and consistency of the data collected in the REDCap database.*

**Test Purpose Details:** *This test script validates the data comparison tool and the double data entry module.* **Functional Requirements:**

- Data Comparison Tool / DDE Module
	- 17.1 17.5 The system shall provide the ability to compare two records within the same project and display the differences between them.
	- $\circ$  17.6, 17.10 The system shall support the enabling/disabling of the Double Data Entry module. (Control Center).
	- 17.7 The system shall allow the designation of two users or two roles as data entry persons 1 and 2 who may independently enter duplicate records while restricting their view of the other's records.
	- 17.7 The system shall assign Reviewer rights to all users not designated as data entry person 1 or 2.
	- 17.8 The system shall allow Reviewers to view and adjudicate the differences between duplicate records.
	- 17.9 The system shall allow Reviewers to merge both entries into a third, single record.

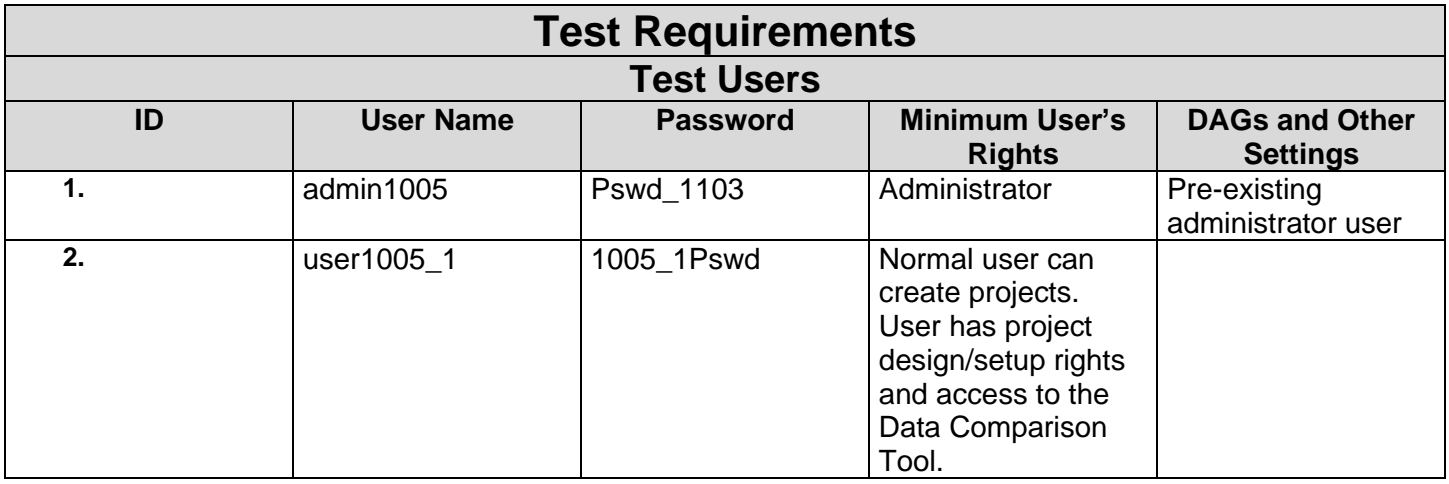

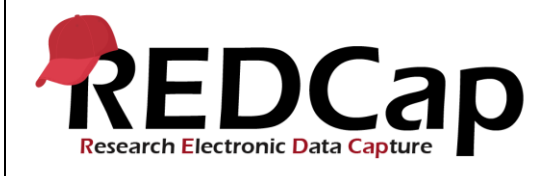

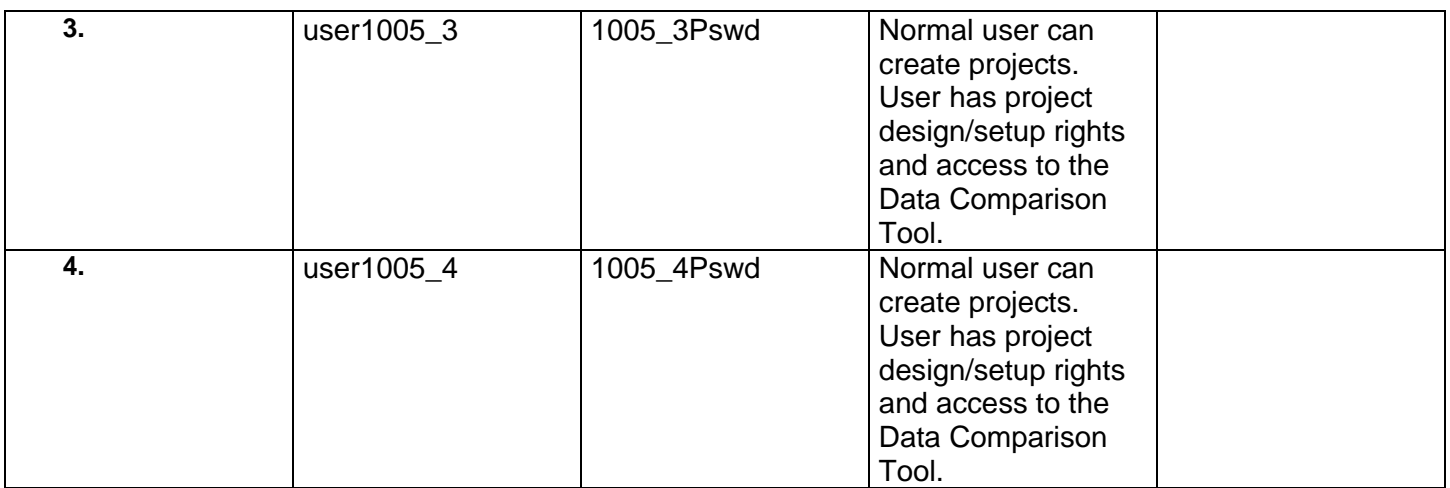

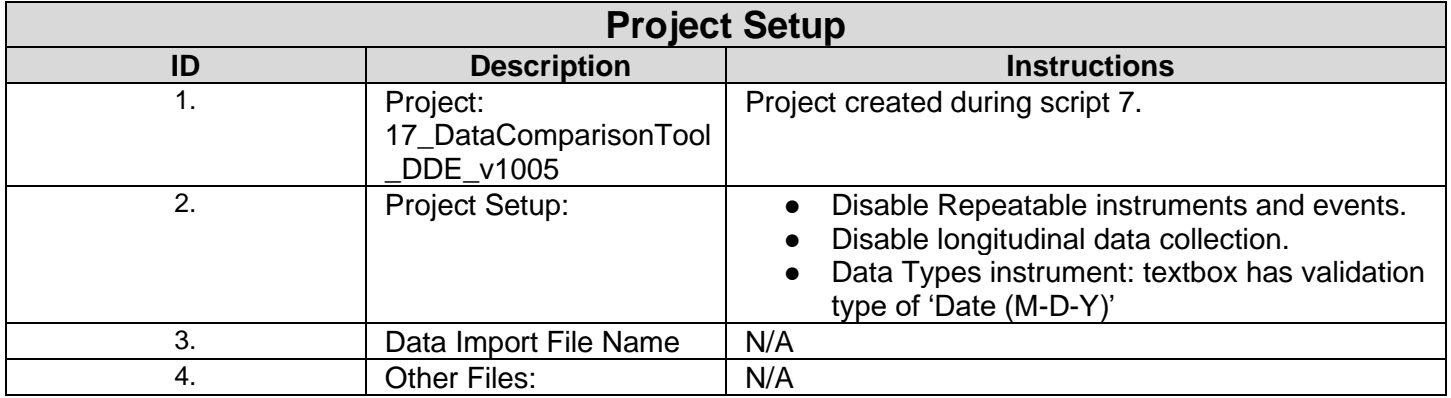

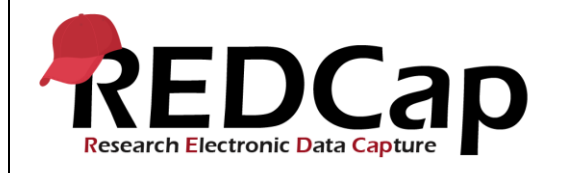

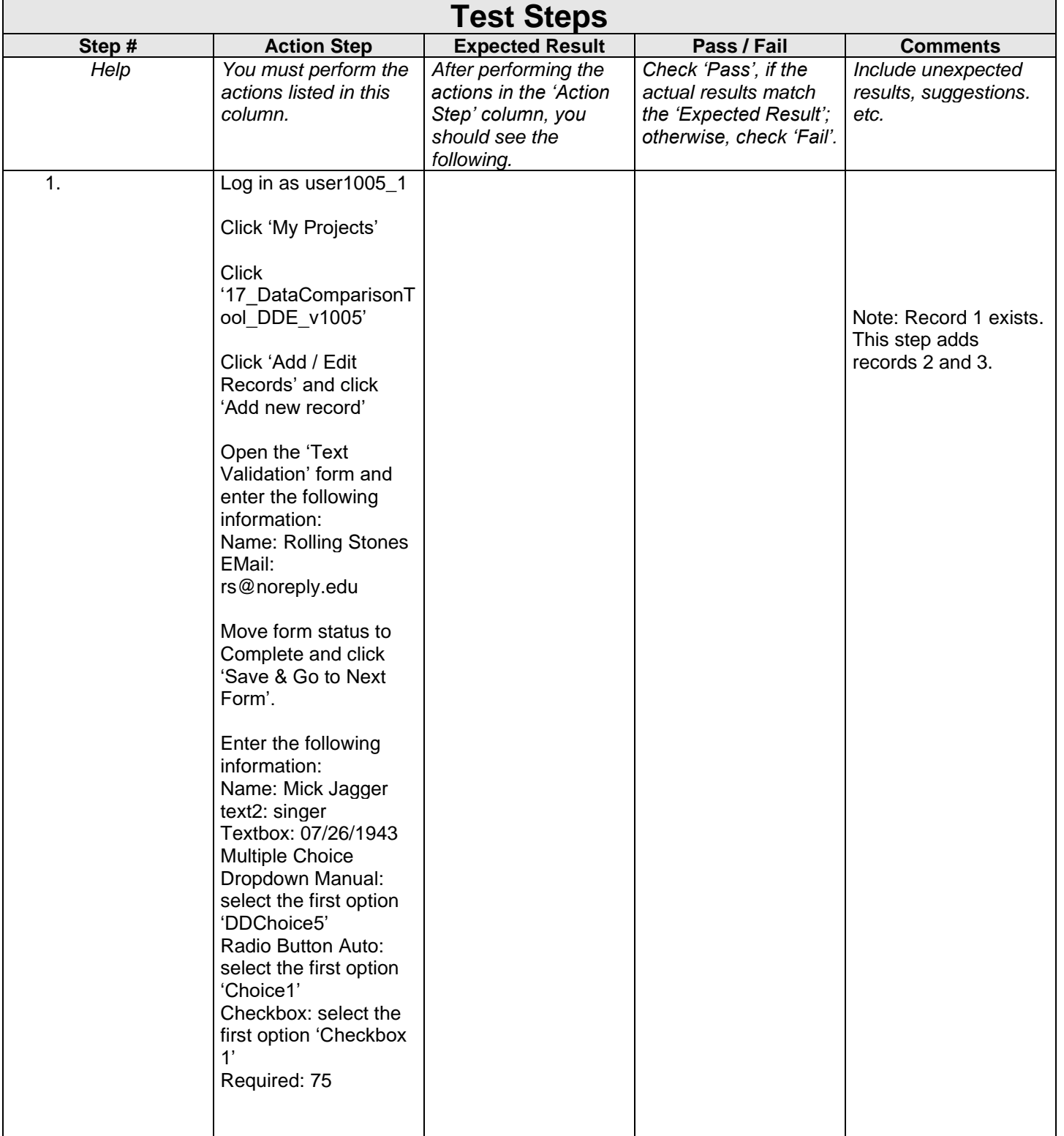

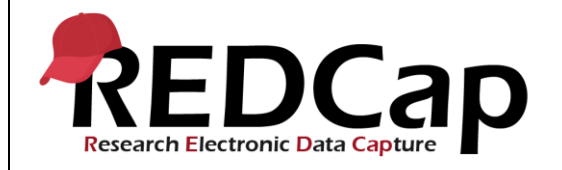

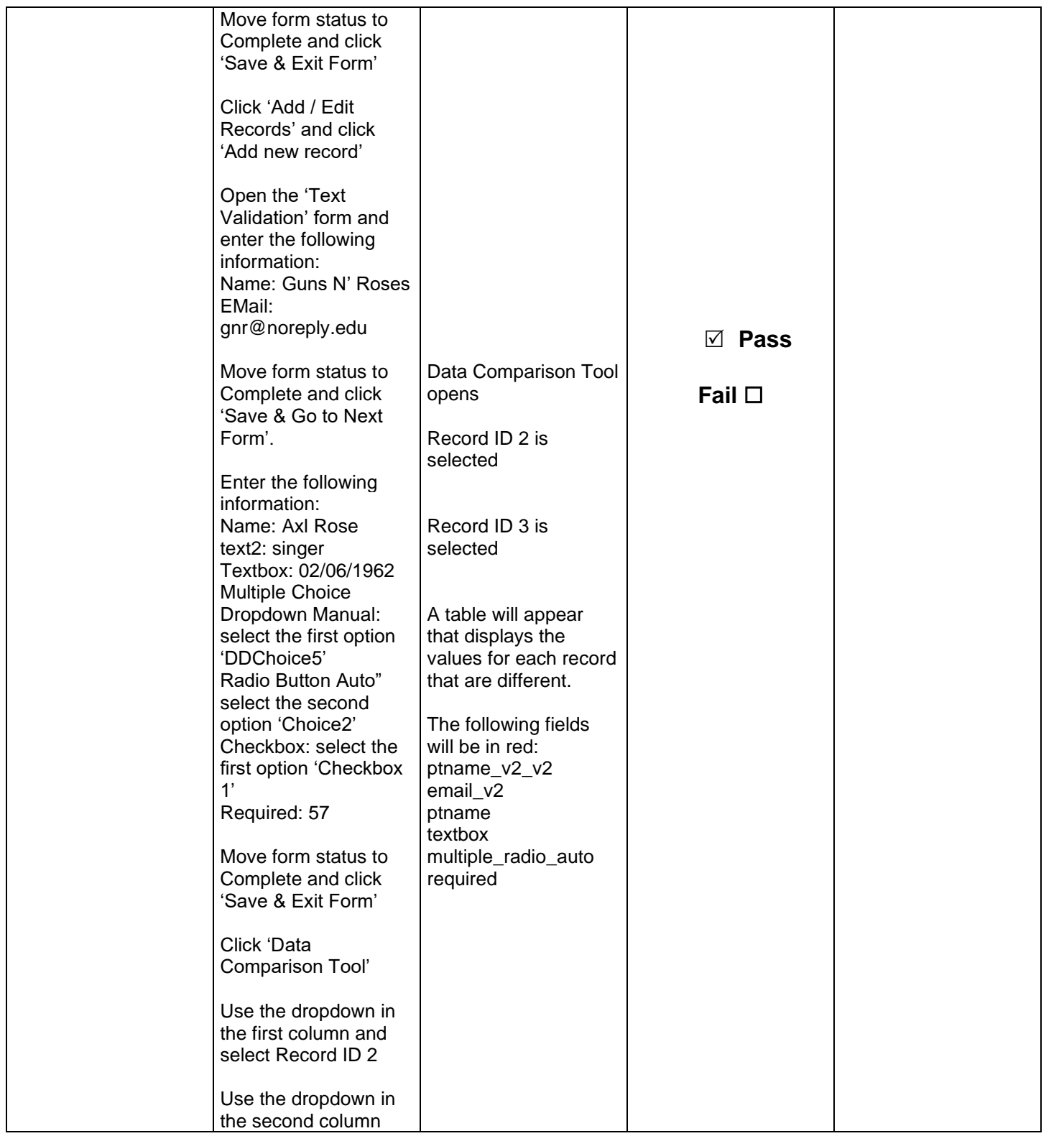

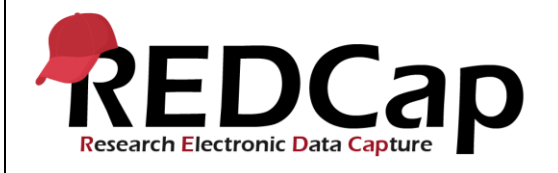

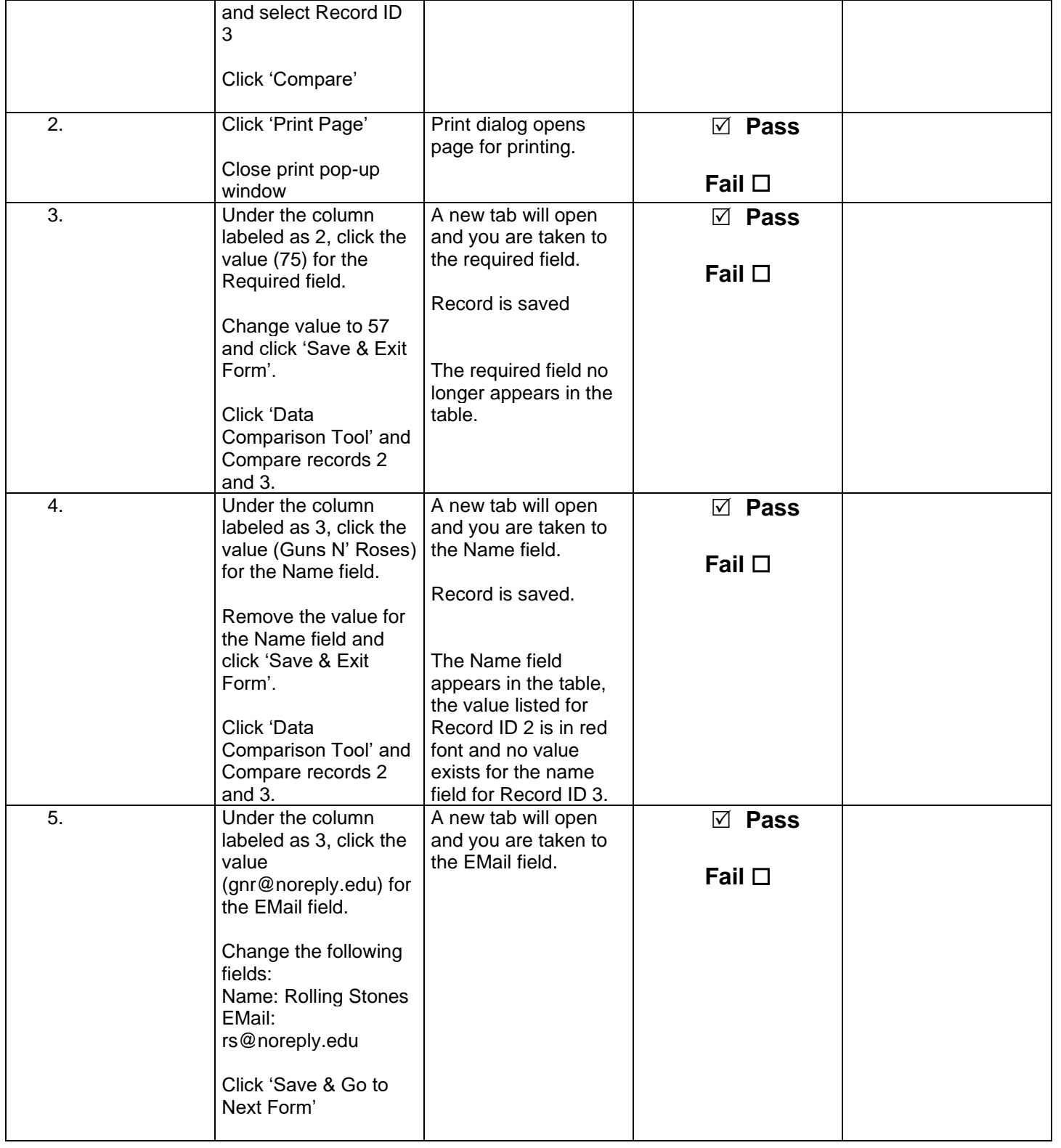

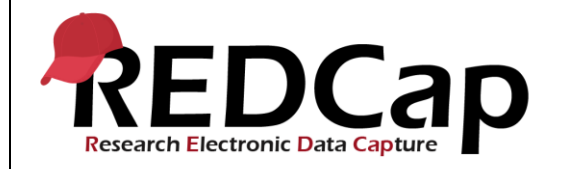

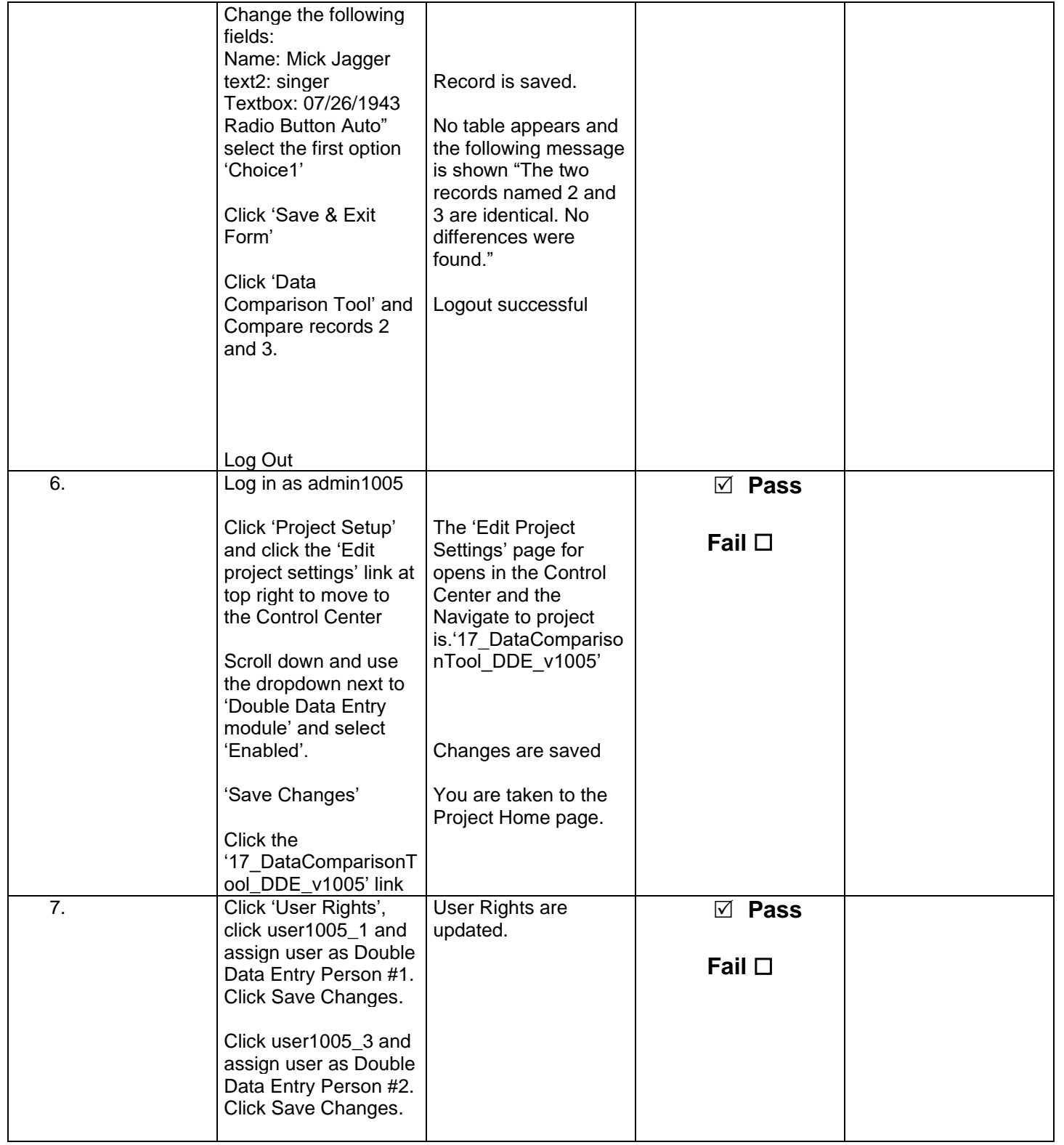

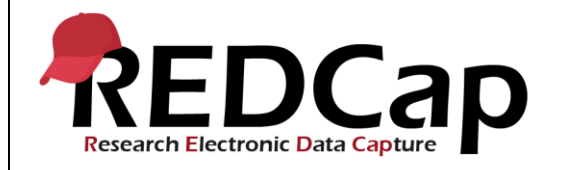

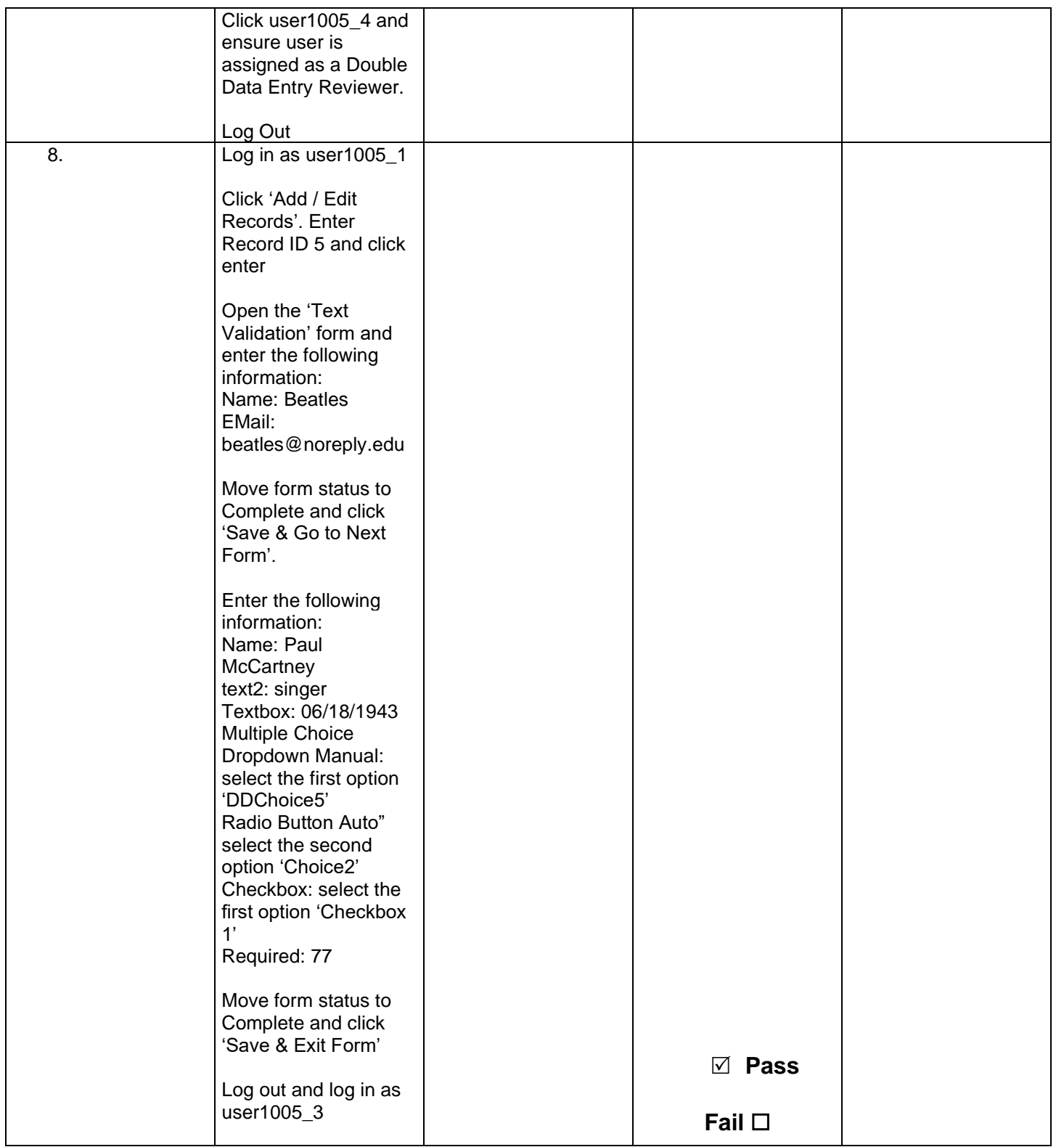

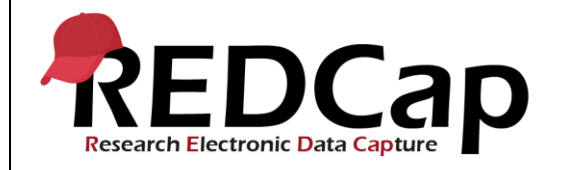

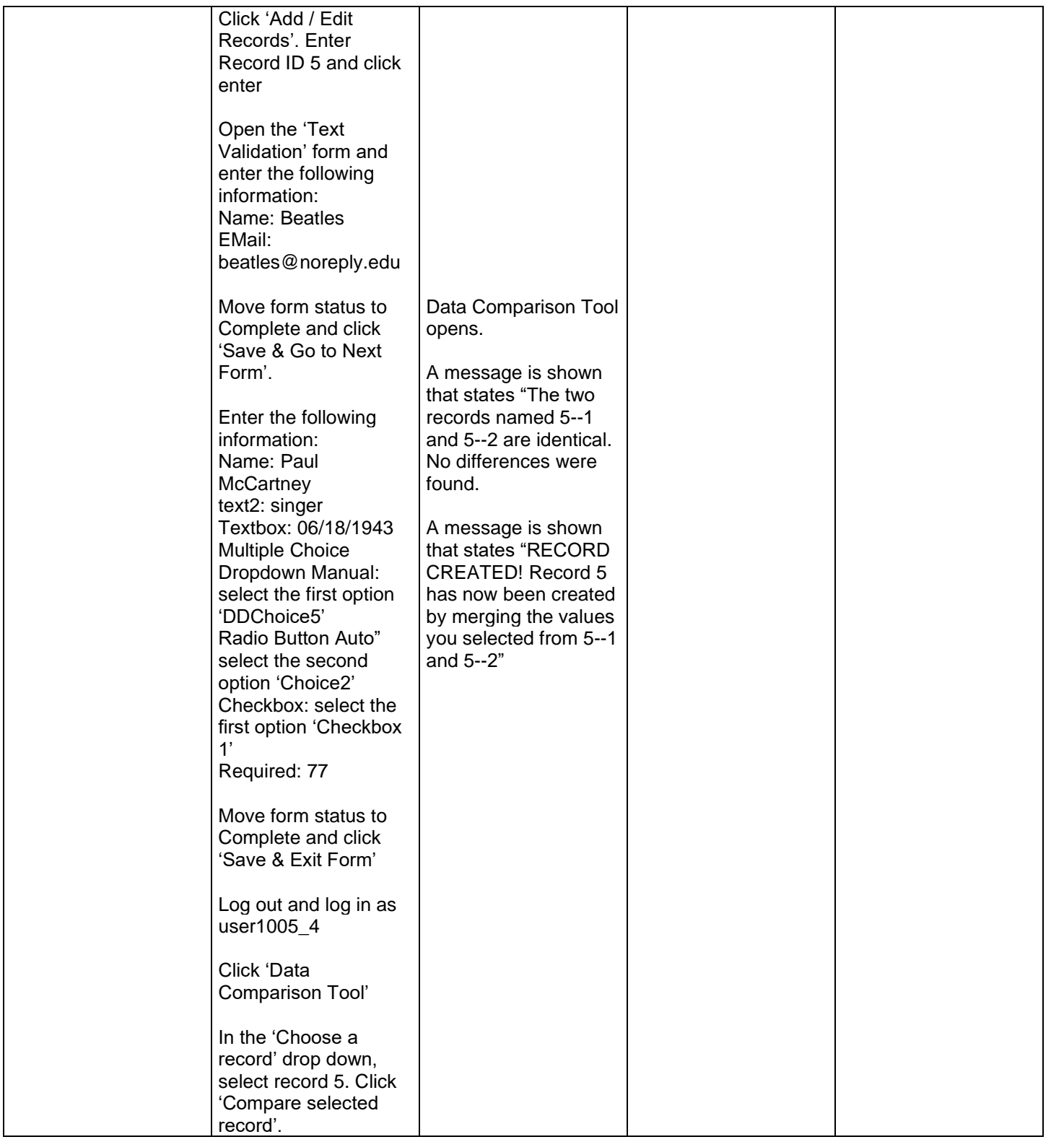

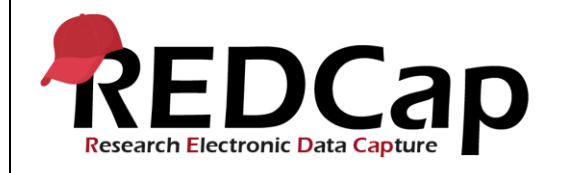

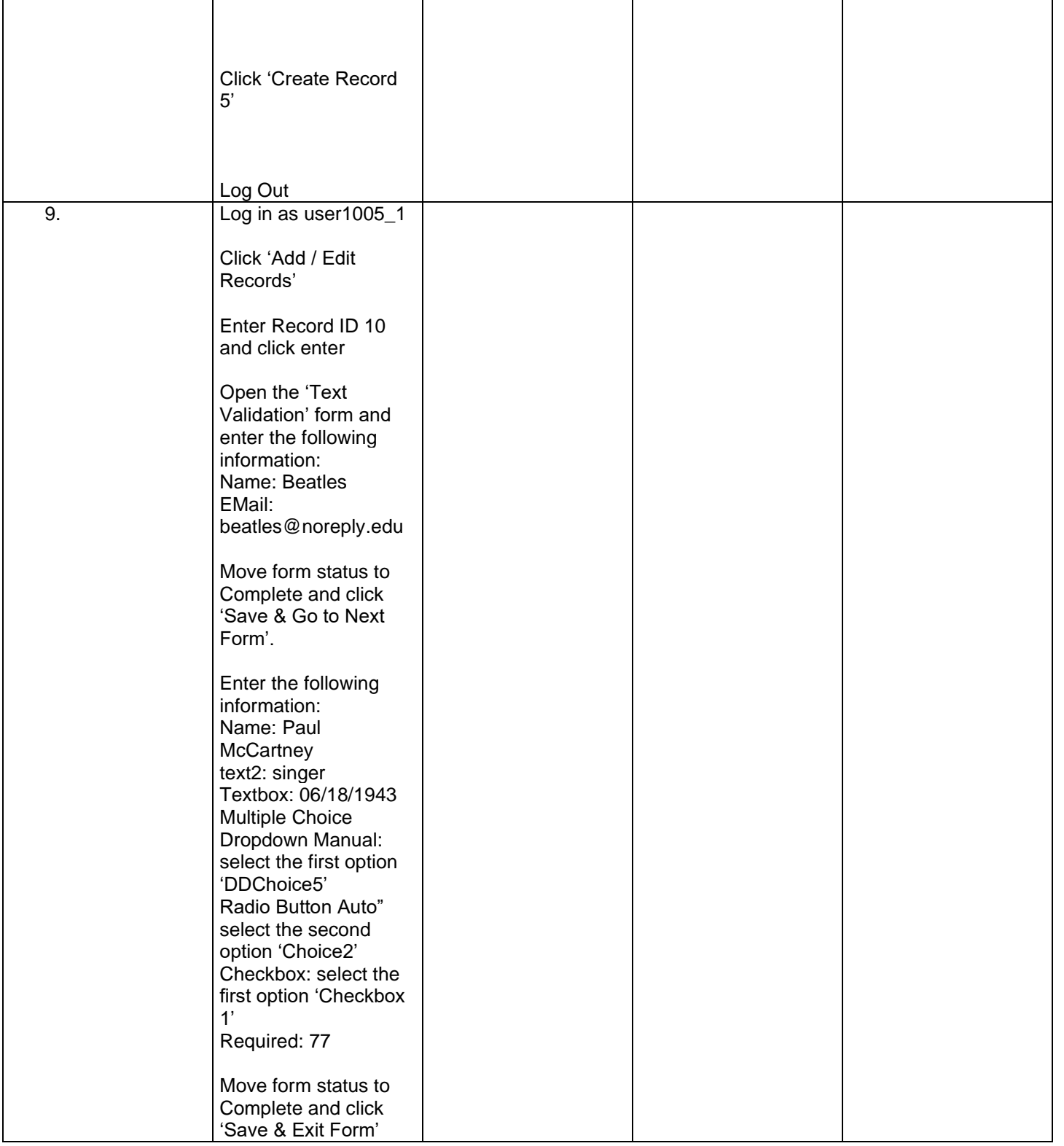

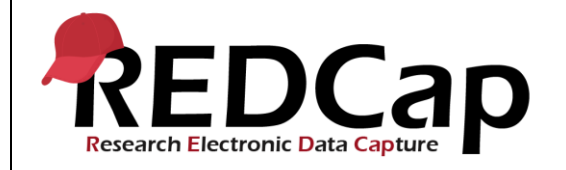

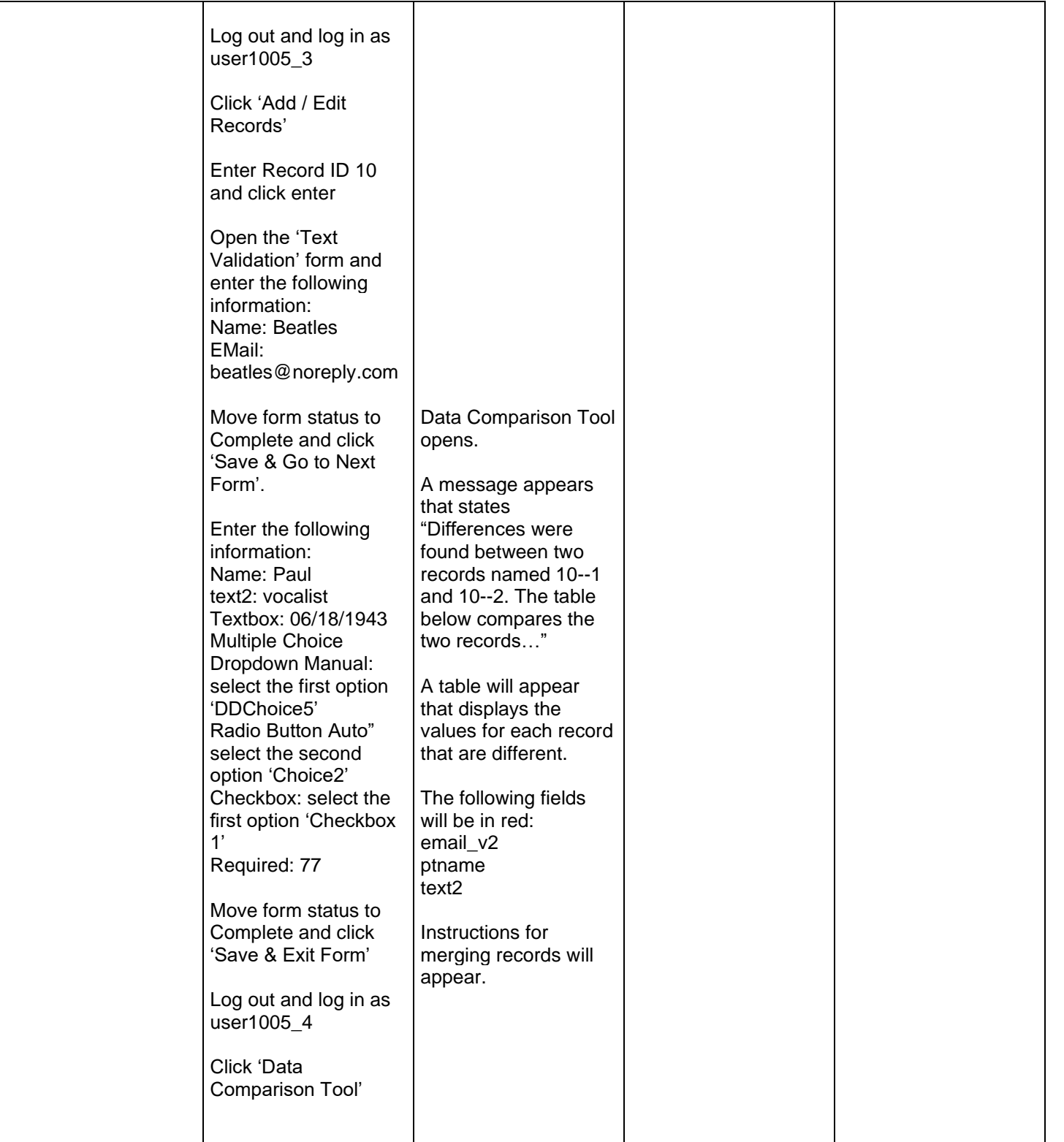

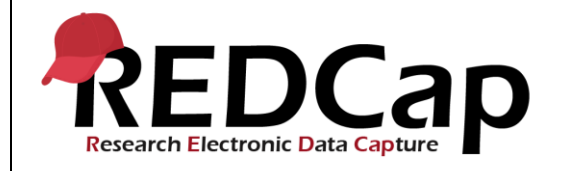

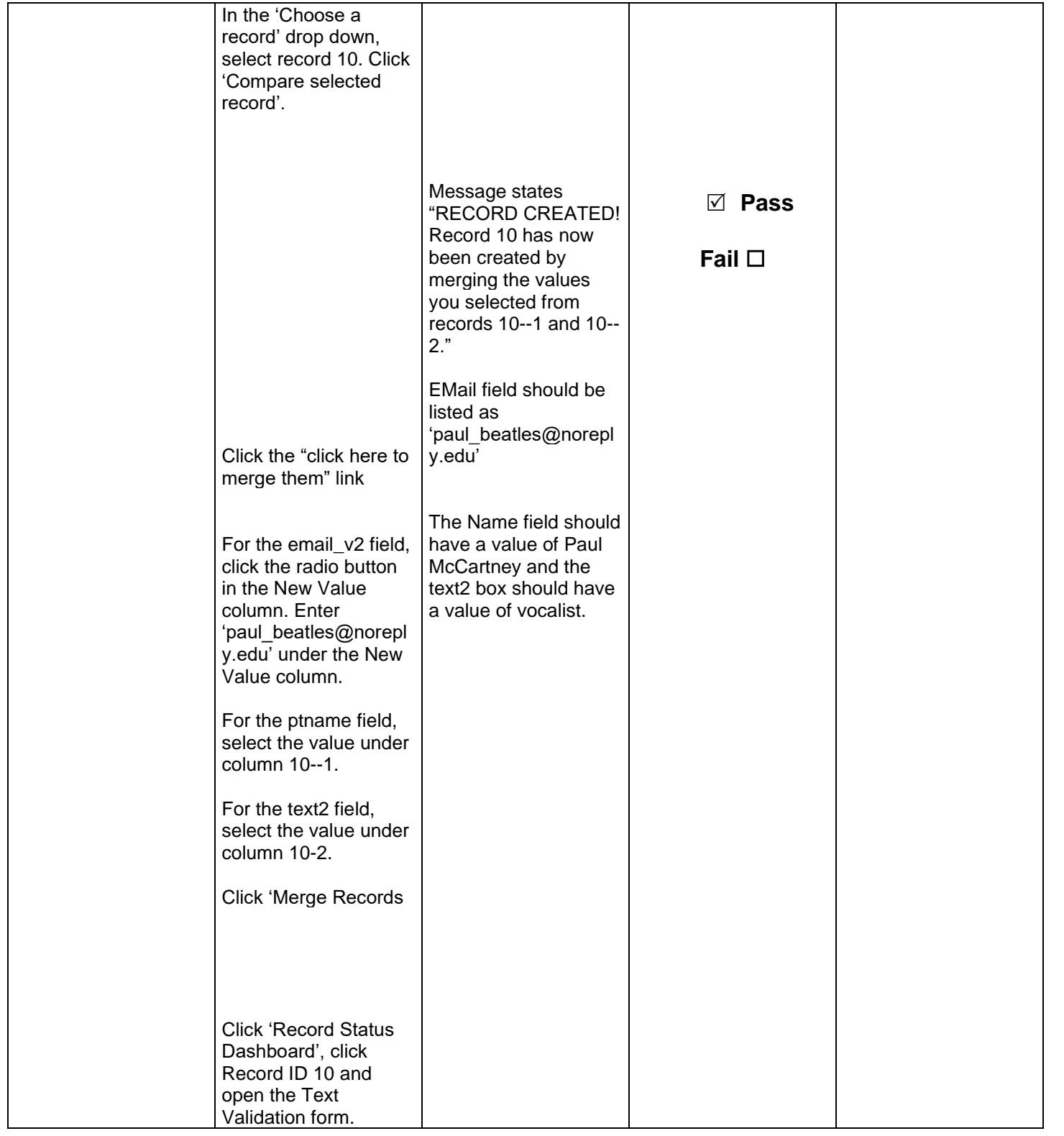

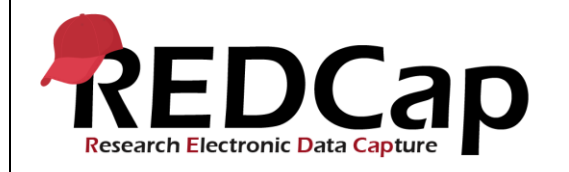

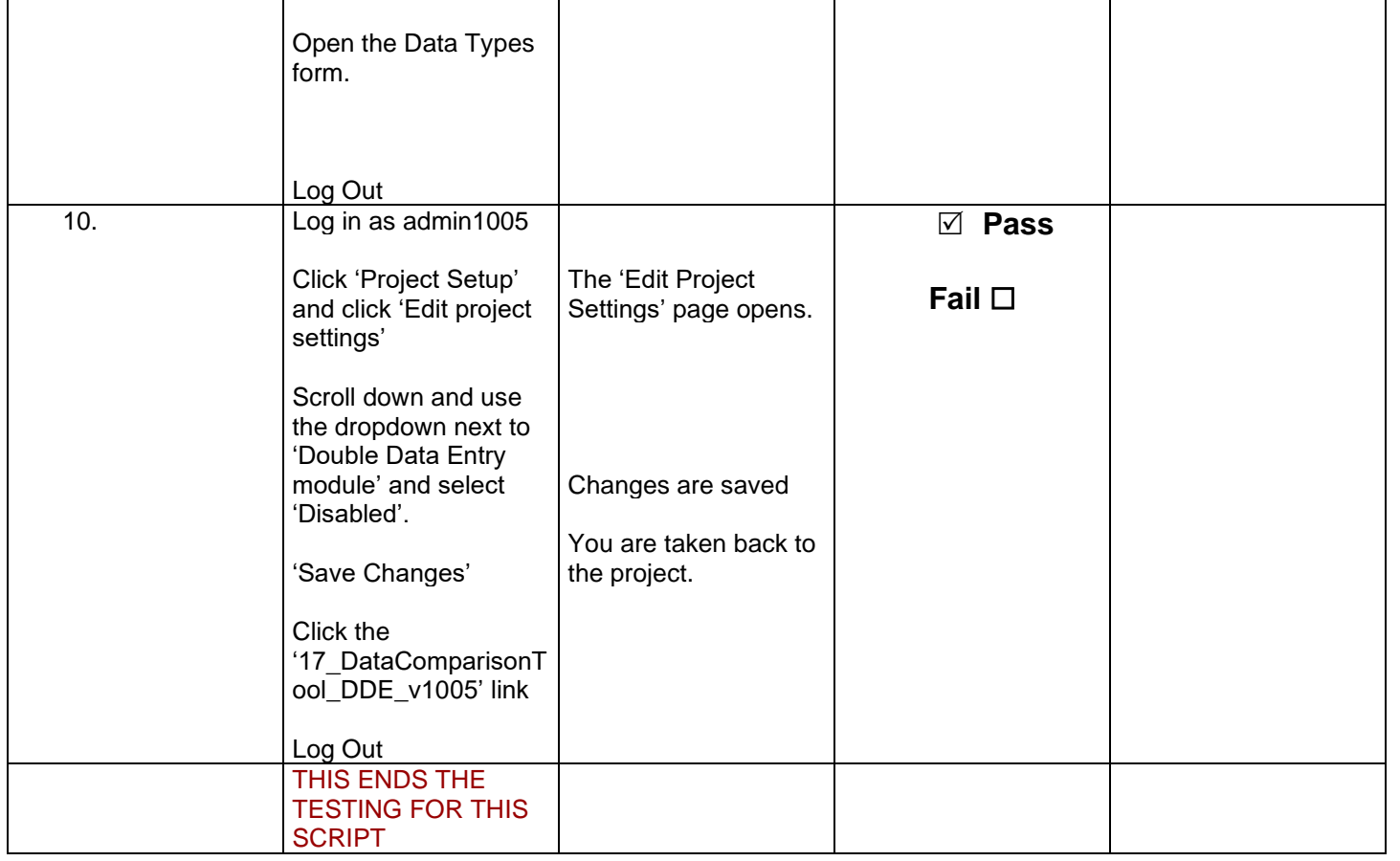

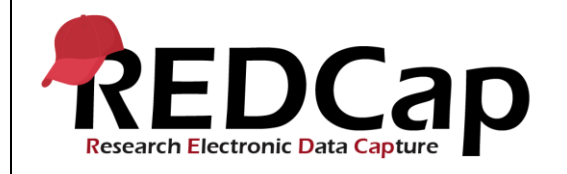

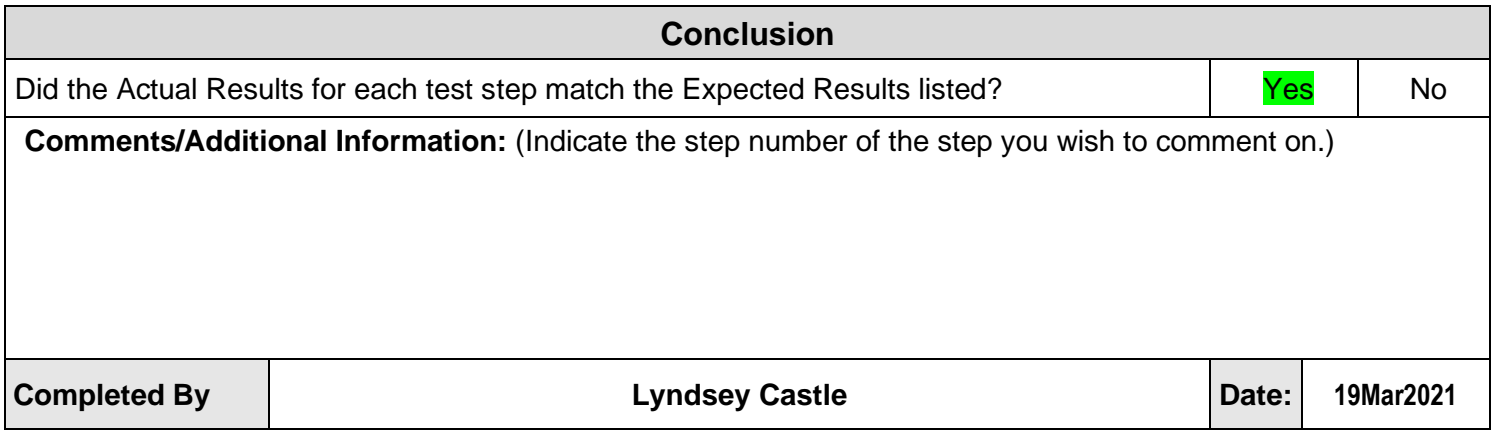